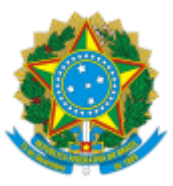

## MINISTÉRIO DA EDUCAÇÃO UNIVERSIDADE DA INTEGRAÇÃO INTERNACIONAL DA LUSOFONIA AFRO-BRASILEIRA REITORIA

## PORTARIA REITORIA/UNILAB Nº 37, DE 24 DE JANEIRO DE 2024

**O REITOR DA UNIVERSIDADE DA INTEGRAÇÃO INTERNACIONAL DA LUSOFONIA AFRO-BRASILEIRA - UNILAB**, no uso de suas atribuições legais, de acordo com a Lei nº 12.289, de 20 de julho de 2010, publicada no DOU de 21 de julho de 2010, e o Decreto Presidencial de 05 de maio de 2021, publicado no DOU de 06 de maio de 2021, Edição: 84, Seção 2, Página 1, do Ministério da Educação;

Considerando o que consta no Processo nº 23282.000694/2024-47, resolve:

Art. 1º Autorizar o afastamento do país, com ônus para a Unilab, do(a) servidor(a) MAYARA SANTOS DE SOUSA, Siape: 2180317, no período de 26/02/2024 a 05/03/2024, a fim de participar na coordenação, organização e fiscalização da aplicação das provas do Processo Seletivo de Estudantes Internacionais - PSEI 2024, Edital PROINTER Nº 08/2023, em Maputo, Moçambique.

Art. 2º Esta Portaria entra em vigor a partir de sua publicação.

## ROQUE DO NASCIMENTO ALBUQUERQUE Reitor

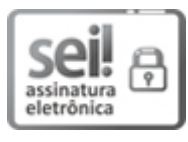

Documento assinado eletronicamente por **ROQUE DO NASCIMENTO ALBUQUERQUE**, **REITOR(A)**, em 24/01/2024, às 13:22, conforme horário oficial de Brasília, com fundamento no art. 6º, § 1º, do Decreto nº 8.539, de 8 de [outubro](http://www.planalto.gov.br/ccivil_03/_Ato2015-2018/2015/Decreto/D8539.htm) de 2015.

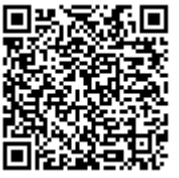

A autenticidade deste documento pode ser conferida no site [https://sei.unilab.edu.br/sei/controlador\\_externo.php?](https://sei.unilab.edu.br/sei/controlador_externo.php?acao=documento_conferir&id_orgao_acesso_externo=0) [acao=documento\\_conferir&id\\_orgao\\_acesso\\_externo=0,](https://sei.unilab.edu.br/sei/controlador_externo.php?acao=documento_conferir&id_orgao_acesso_externo=0) informando o código verificador **0858273** e o código CRC **5522E7BE**.

**Referência:** Processo nº 23282.000694/2024-47 SEI nº 0858273